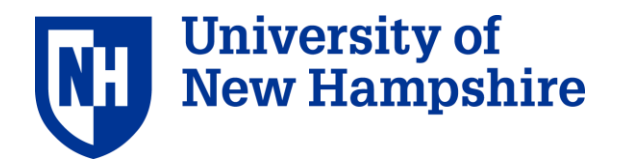

#### **UNH Domain Name Service**

#### **Overview of the University of New Hampshire DNS Operation** Scott Kitterman

stk@cs.unh.edu

- •DNS at UNH
	- –Authoritative
	- –Delegations, Sub-Domains

–Caching

- •Dynamic DNS
- •Protecting DNS

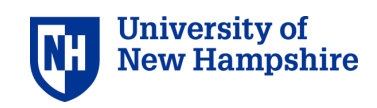

#### DNS Resource Records

- Name eg. www.unh.edu
- Type A PTR AAAA CNAME TXT MX
- Class IN for Internet Record
- Rdlength length in octets of Rdata
- Rdata Describes the Resource
- (address of the name)

### Address Record example

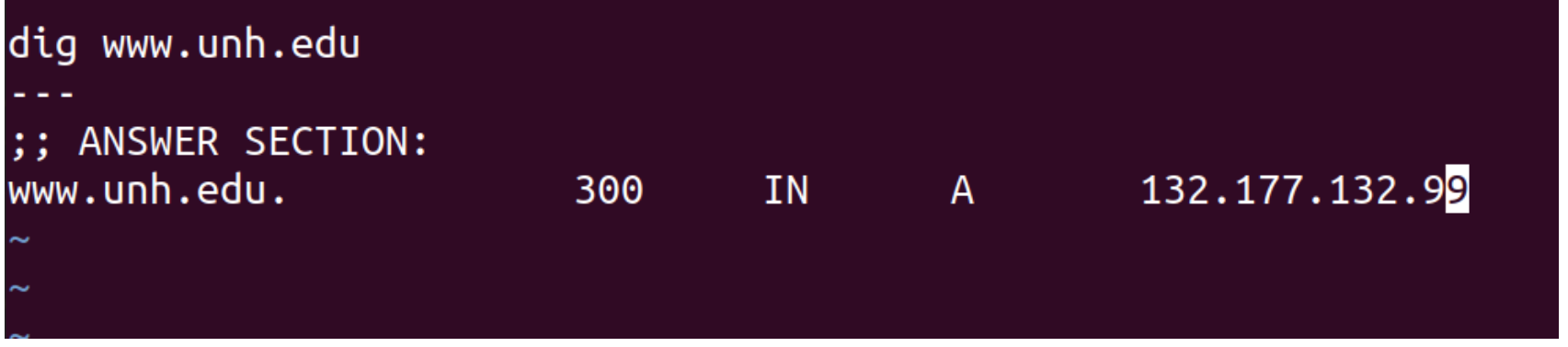

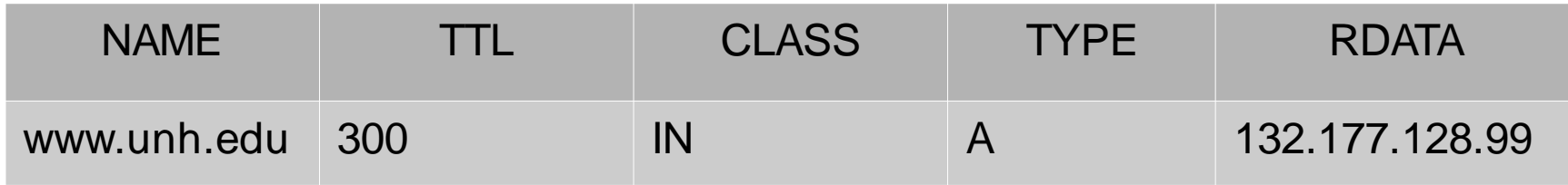

# TXT (text) Record example

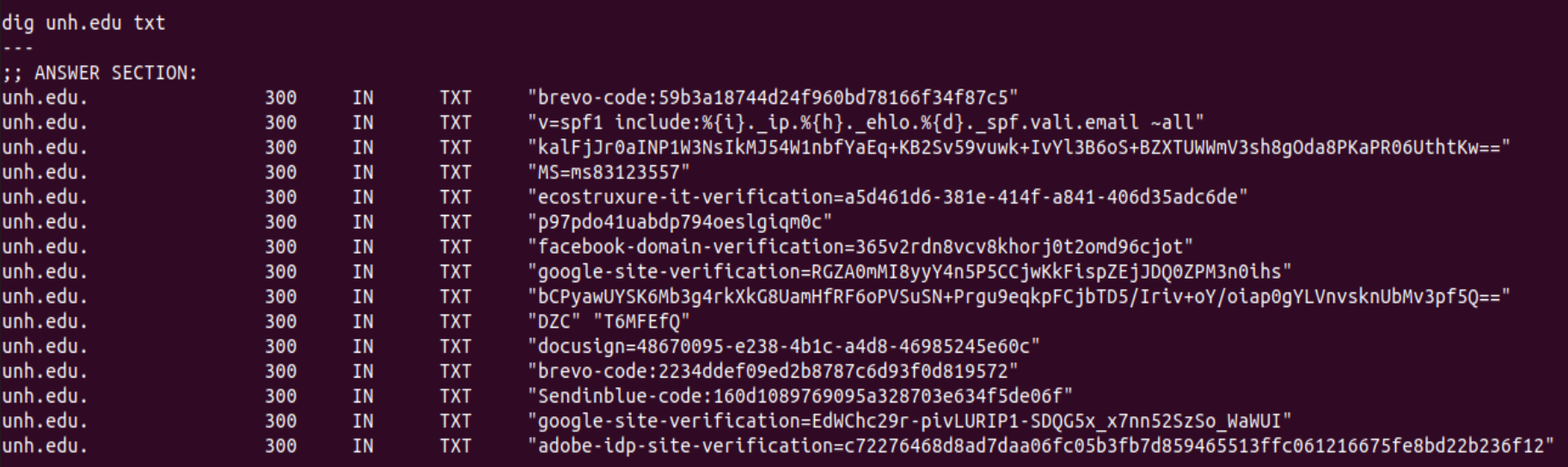

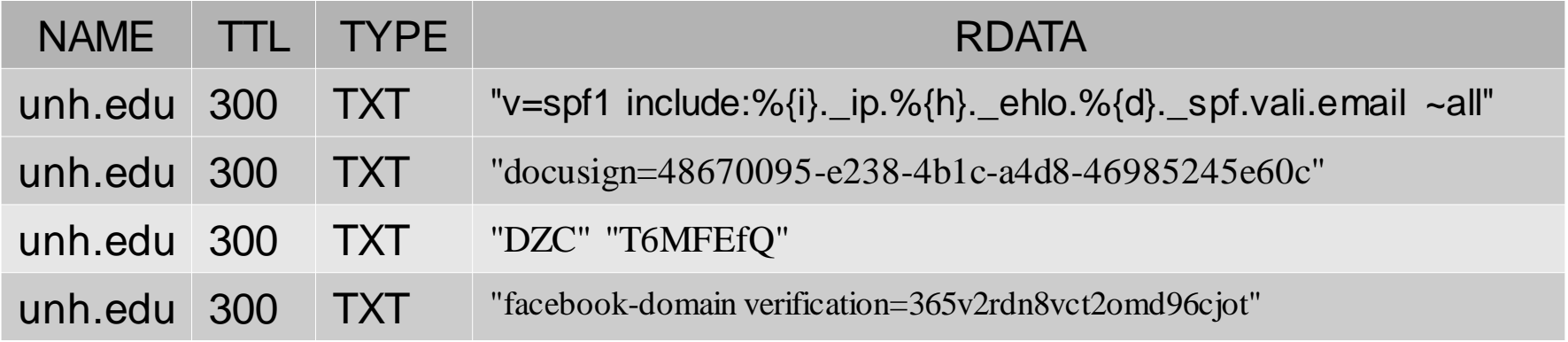

### Resource Records

( a few of many )

 $\bullet$ 

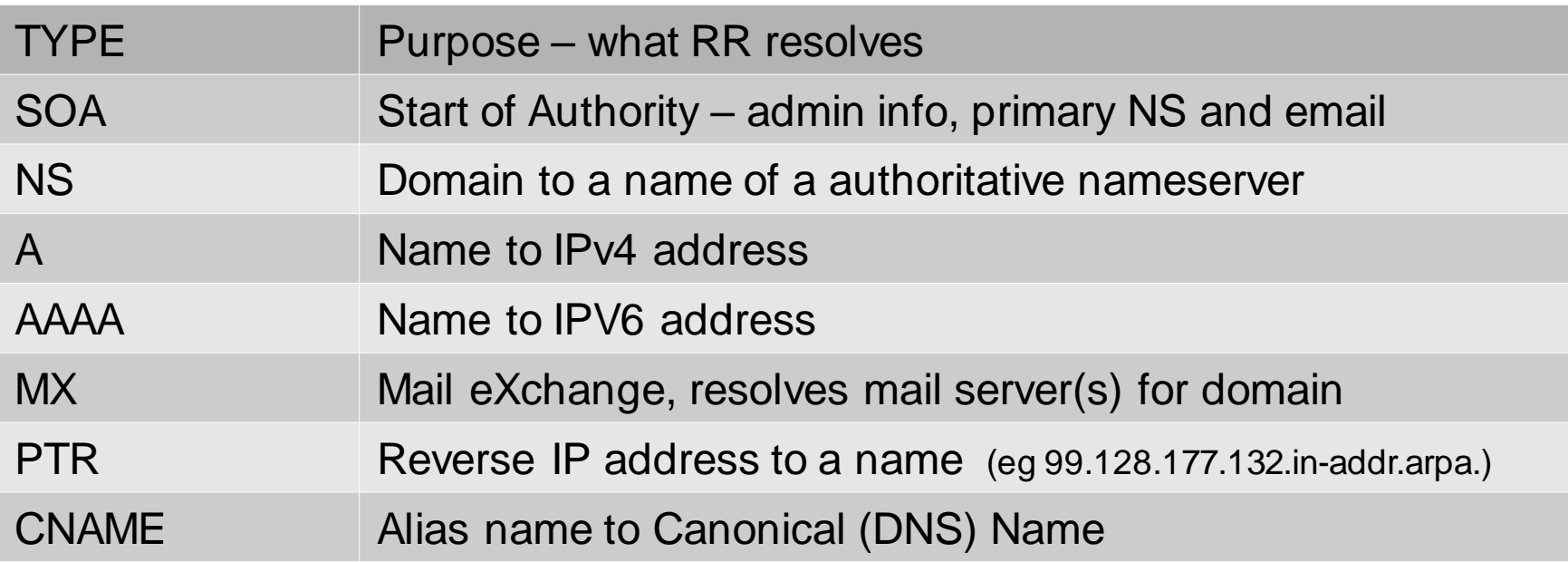

RFC1035 Early specifications for initial set of DNS Resource Records www.rfc-editor.org/rfc/rfc1035.html

# CNAME Record example

#### agate ~]\$ dig unhserves.unh.edu

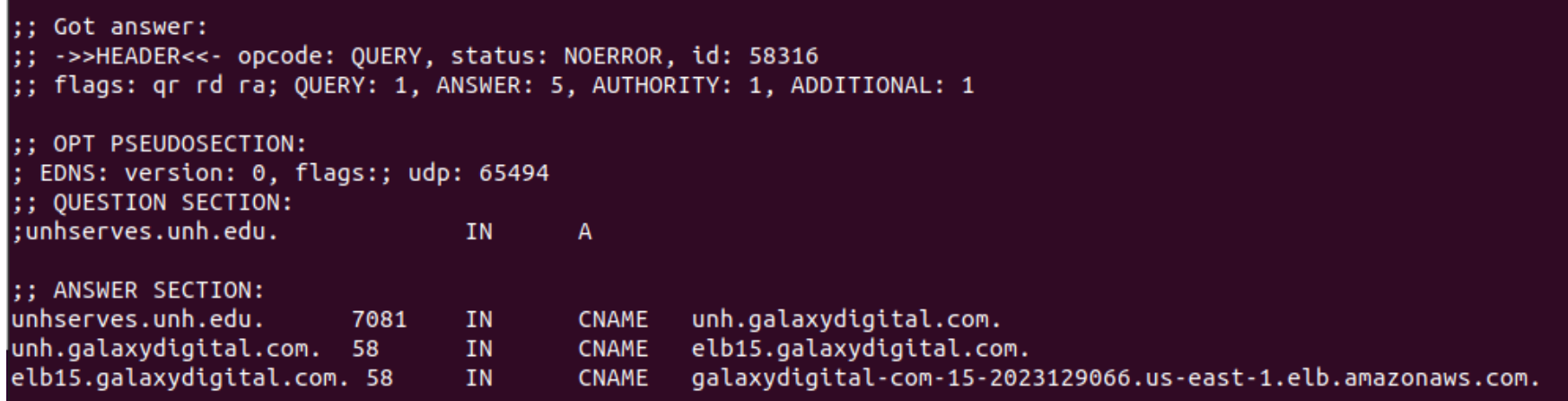

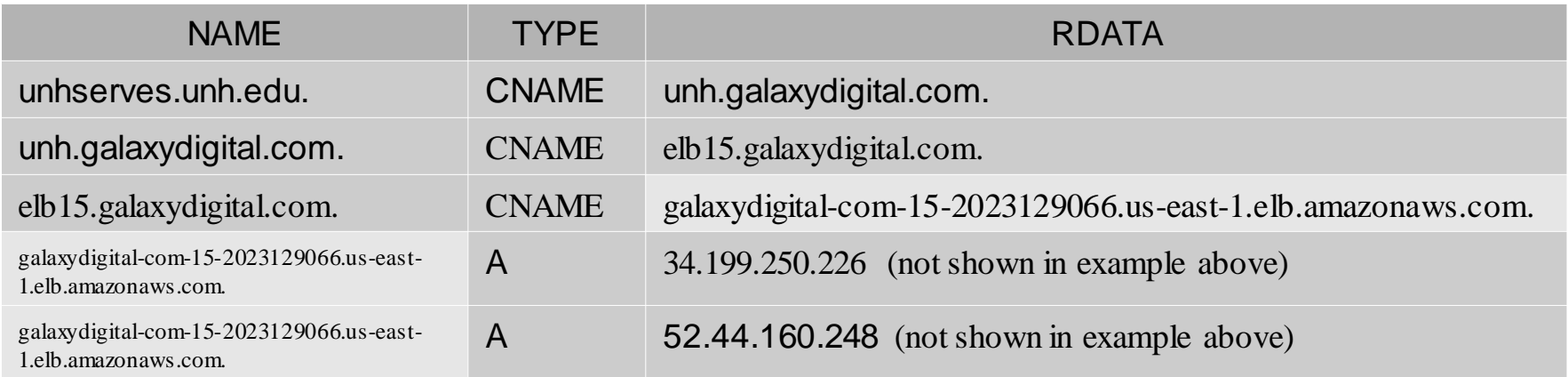

#### Name Servers Using '**dig**' to find name servers

dig . ns

Return list of root name servers

dig edu ns @k.edu-servers.net

Knows who name servers are for 2 level edu domains

dig unh.edu. ns @nic.unh.edu

 Return name servers for domain unh.edu Authoritative for all DNS Resource Records in domain "unh.edu."  $==$ 

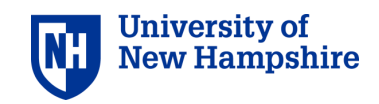

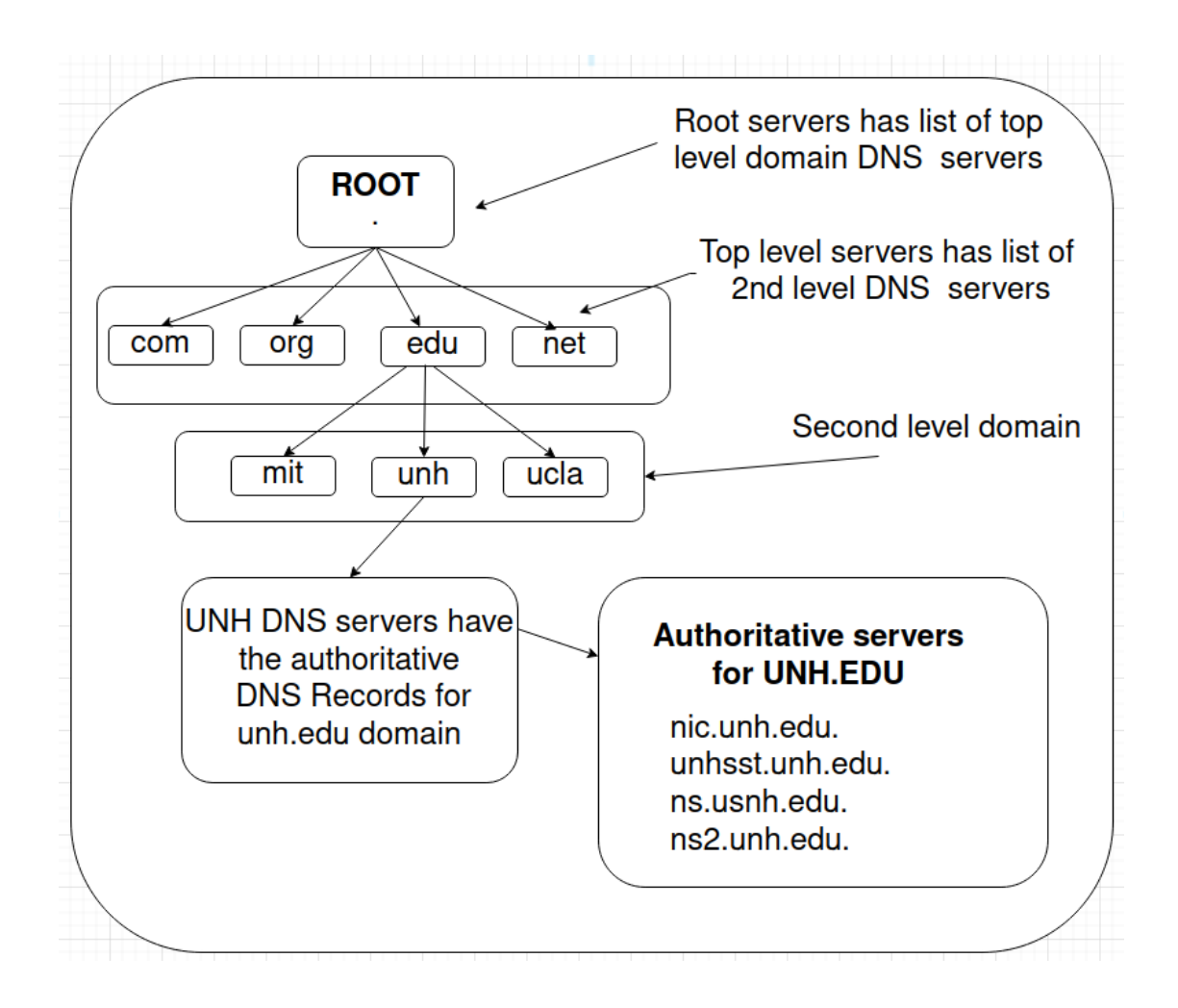

### DNS Hierarchy root to 2 level edu domains

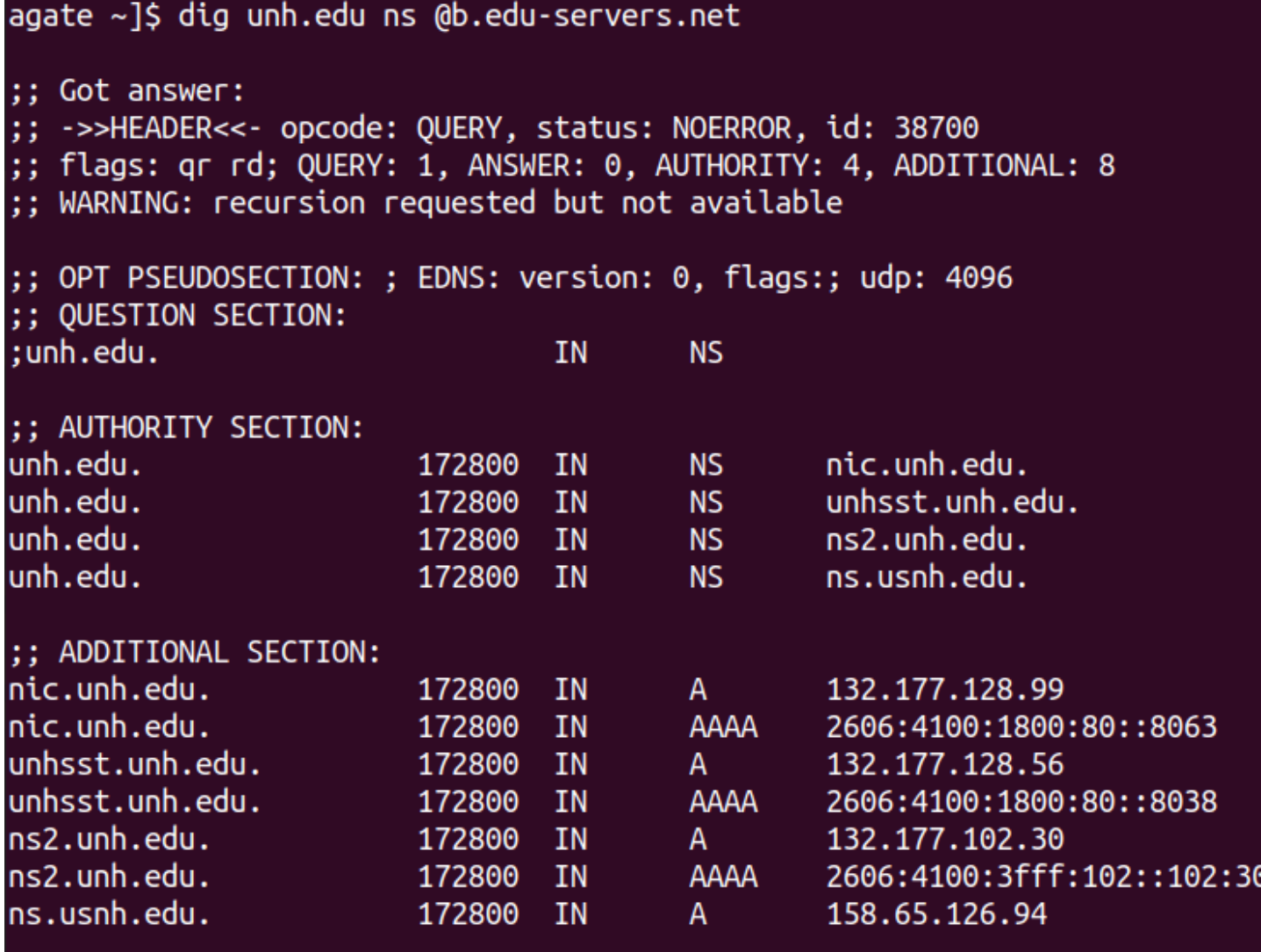

;; Query time: 103 msec ;; SERVER: 2001:503:231d::2:30#53(b.edu-servers.net) (UDP) WHEN: Thu Sep 14 14:49:05 EDT 2023

;; MSG SIZE rcvd: 263

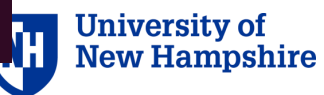

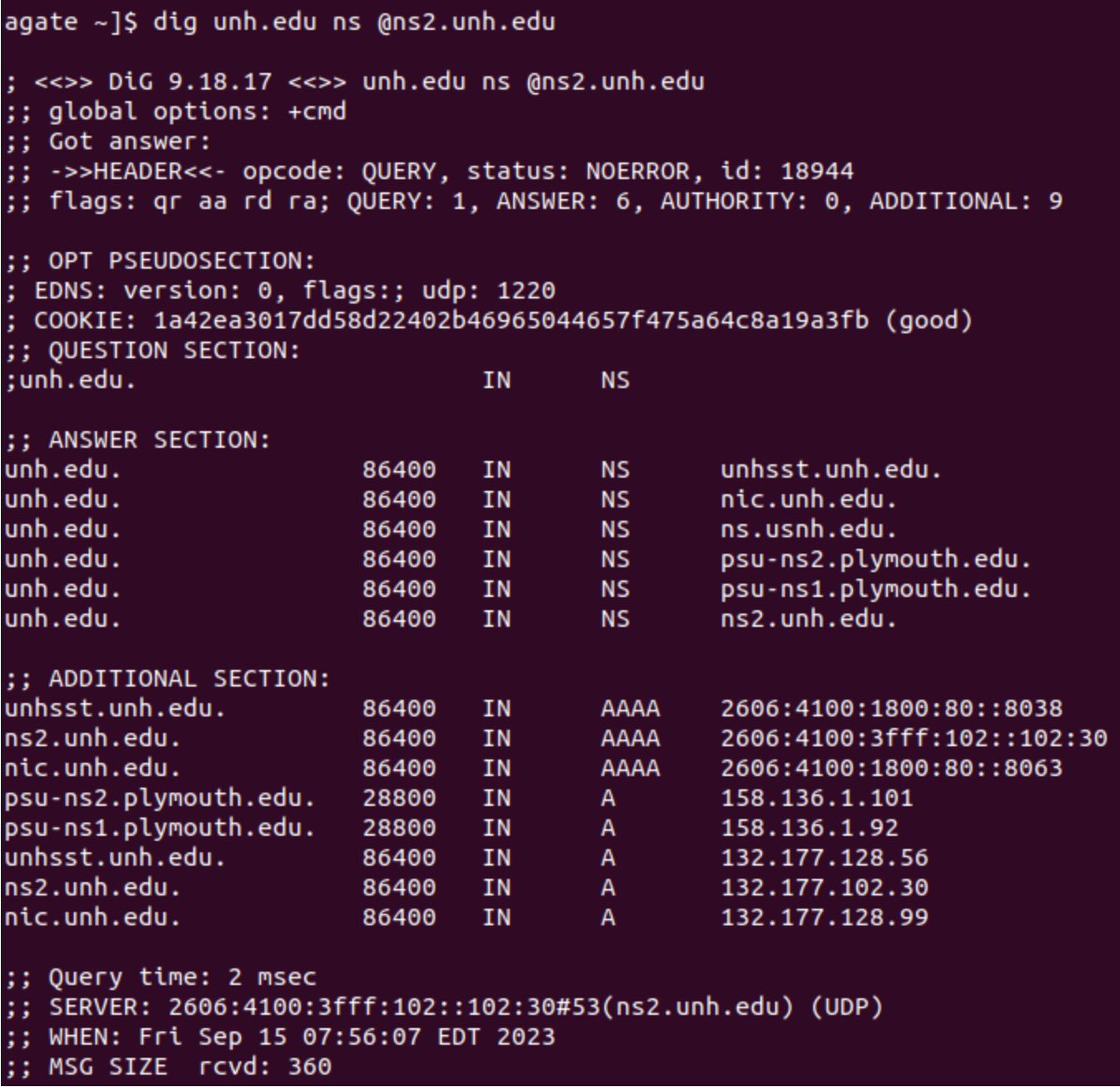

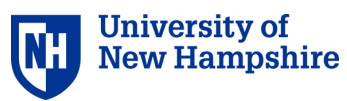

#### Servers and Roles

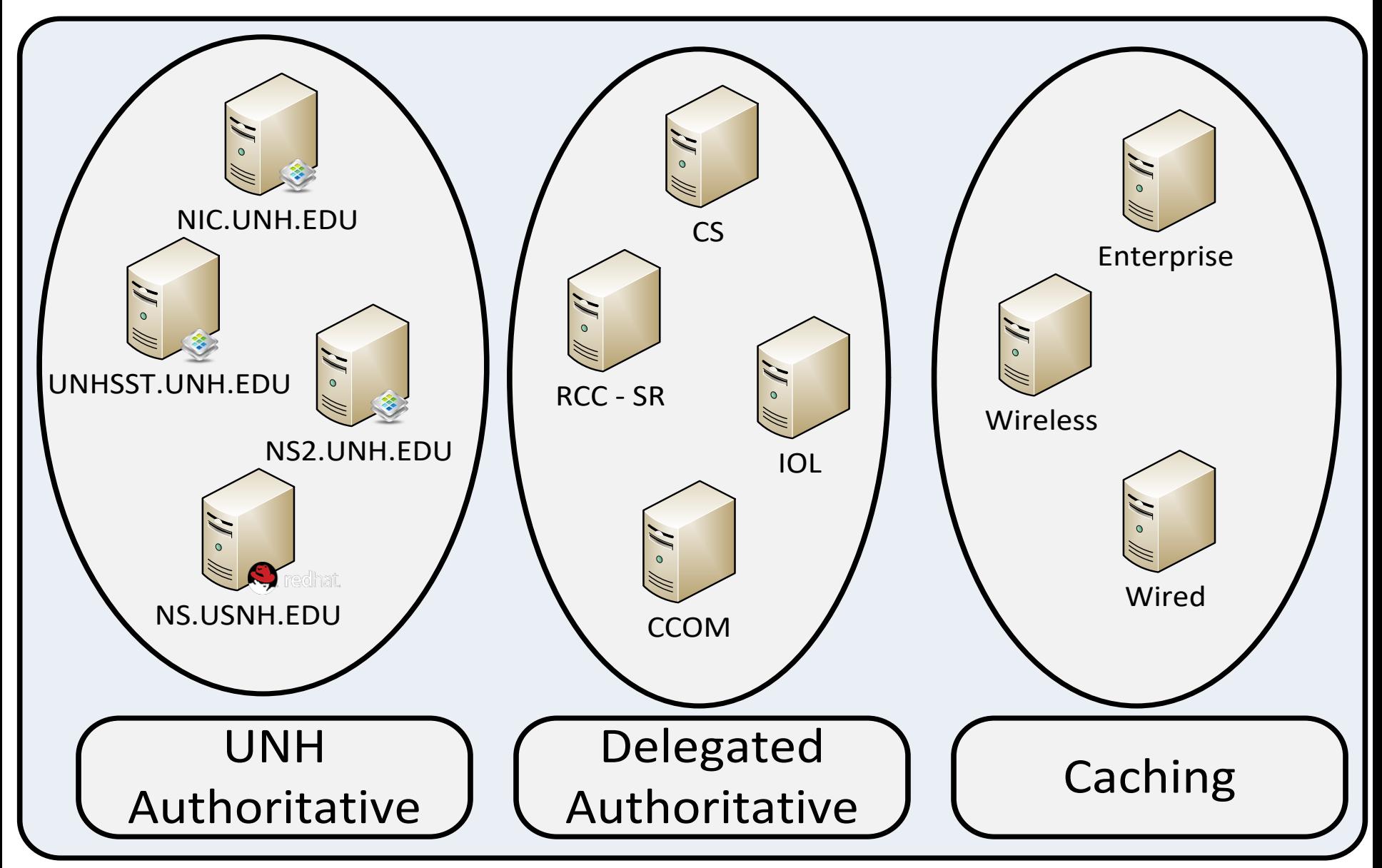

### **UNH Authoritative DNS**

• DNS Records originate here

domains - **UNH.EDU** & **USNH.EDU**

- Main DNS servers are appliances
	- DDI appliance (sold by infoblox.com)
- NS.USNH.EDU
	- RedHat runs BIND (isc.org)
- Delegate sub-domains

example – **CS.UNH.EDU** & **IOL.UNH.EDU**

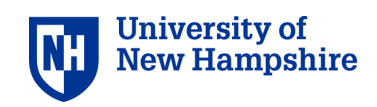

- GridMaster manages changes
- DNS servers run independent
- ns.usnh.edu Redhat
	- Disaster Recovery
	- Independent of Infoblox
- **Serves** 
	- several EDU domains
	- com, org & more
	- Delegates to other DNS
- ns.usnh.edu
	- Secondary for Plymouth
	- Independent of Infoblox
- ns2.unh.edu
	- Secondary for Keene

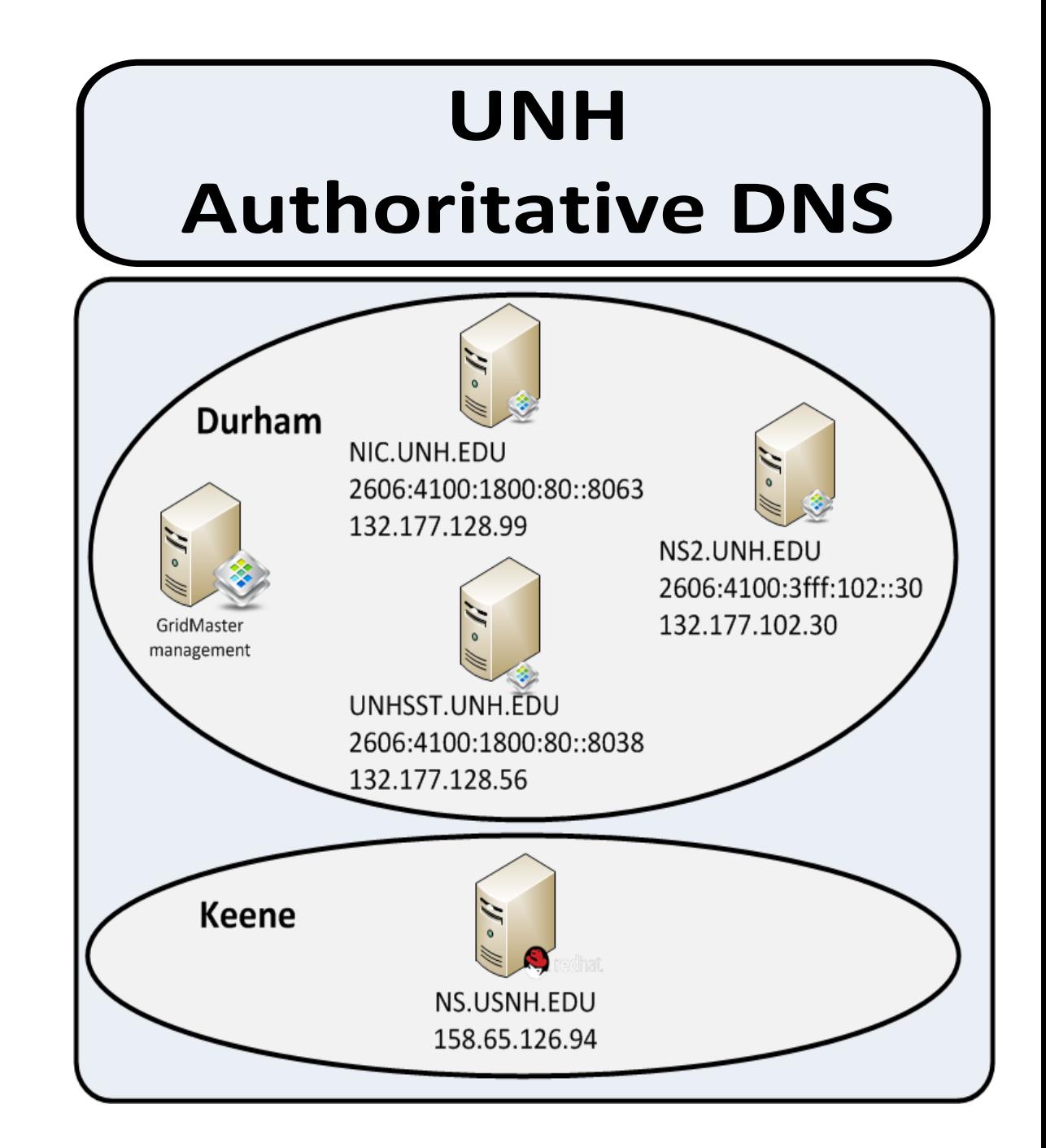

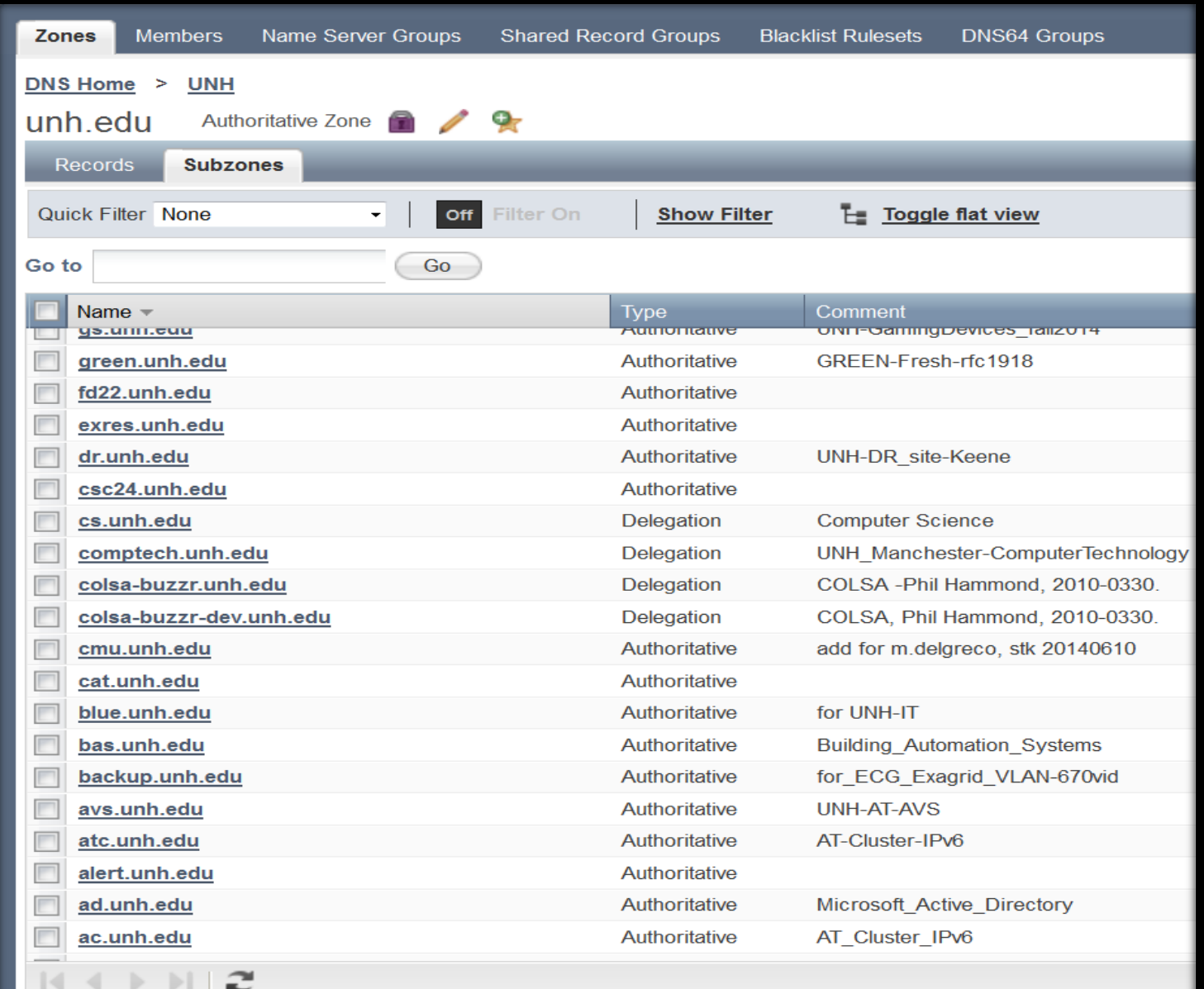

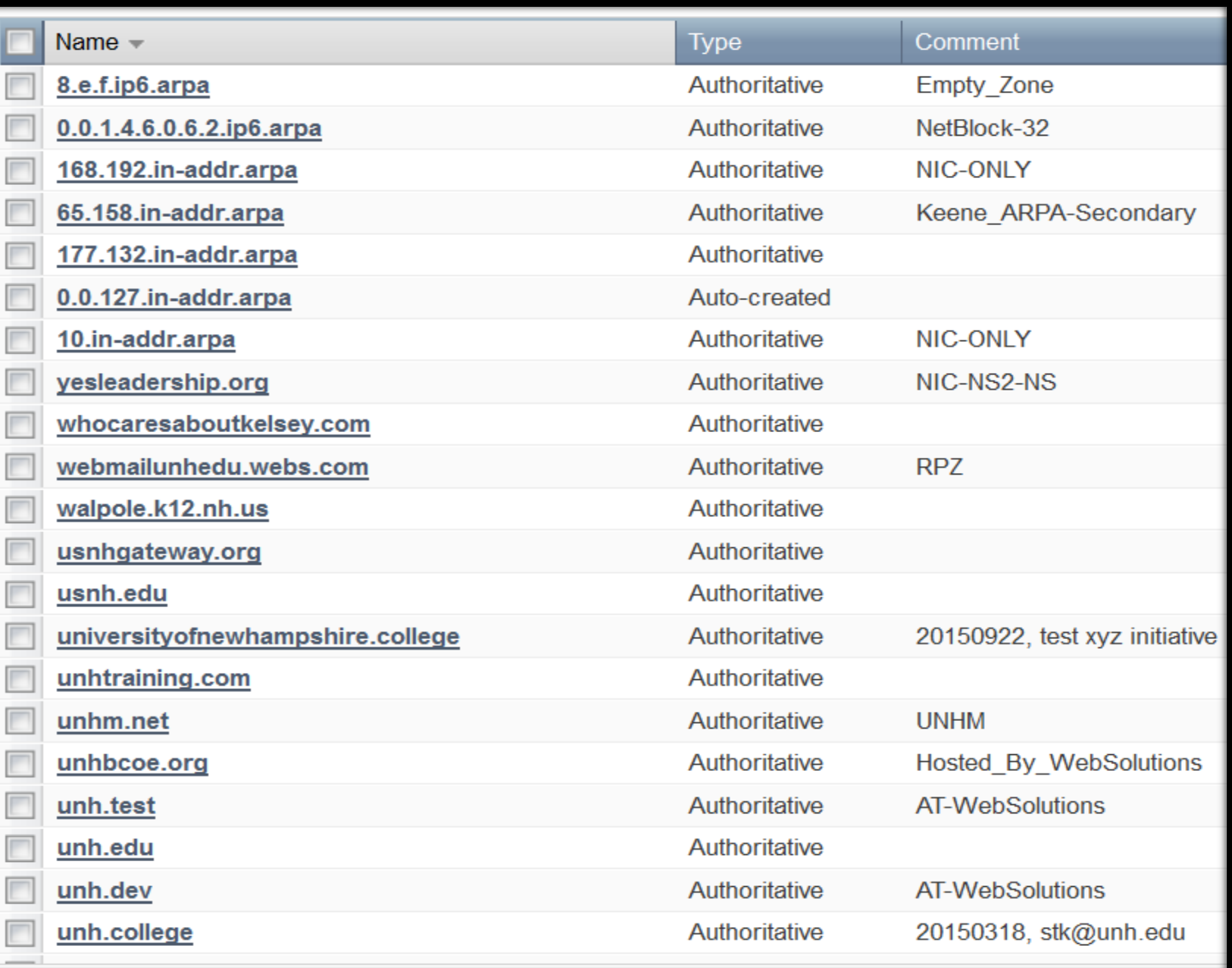

# **Delegating DNS**

#### • Example CS.UNH.EDU

- add NS Records on parent (nic.unh.edu)

- **cs.unh.edu. 86400 IN NS lava.cs.unh.edu.**
- **- cs.unh.edu. 86400 IN A 132.177.4.32**
- Delegate sub-domains
- ad.unh.edu
- bas.unh.edu
- 152.177.132.in-addr.arpa
- 0.C.8.3.0.0.1.4.6.0.6.2.ip6.arpa

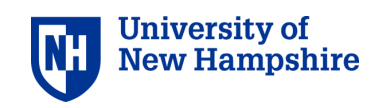

# **Delegating DNS**

- cs.unh.edu
	- Administrative
	- Separation
- ad.unh.edu
- Microsoft Active Directory
- Allow Dynamic changes
- bas.unh.edu & 68.177.132.in-addr.arpa
- protect and/or hide from public

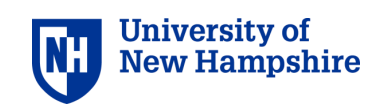

### **Check if it is Sub-domain**

#### • Verify a sub-domain

- use dig <sub-domain> ns
- **dig cs.unh.edu ns**
- ;; ANSWER SECTION:

cs.unh.edu. 600 IN NS cs.unh.edu.

cs.unh.edu. 600 IN NS lava.cs.unh.edu.

#### – **dig +trace cs.unh.edu ns**

- Recursive from the root DNS servers
- need port 53 (udp) open or fails

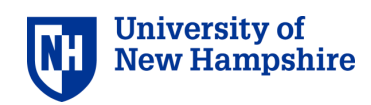

# **Caching DNS**

- Recursive DNS serves local
- Cache answer for TTL
- NOT Authoritative
- Separation from Auth. & Internet
- Level of protection from DDOS

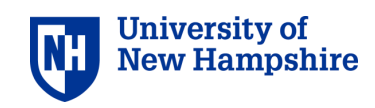

## **Caching DNS**

### • Recursive DNS –

- − serves local
- − temp storage of answer
- − **NOT** Authoritative
- − Separation from Authoritative & Internet
- − some protection from DDOS

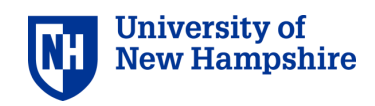

### **nse.unh.edu - Caching DNS**

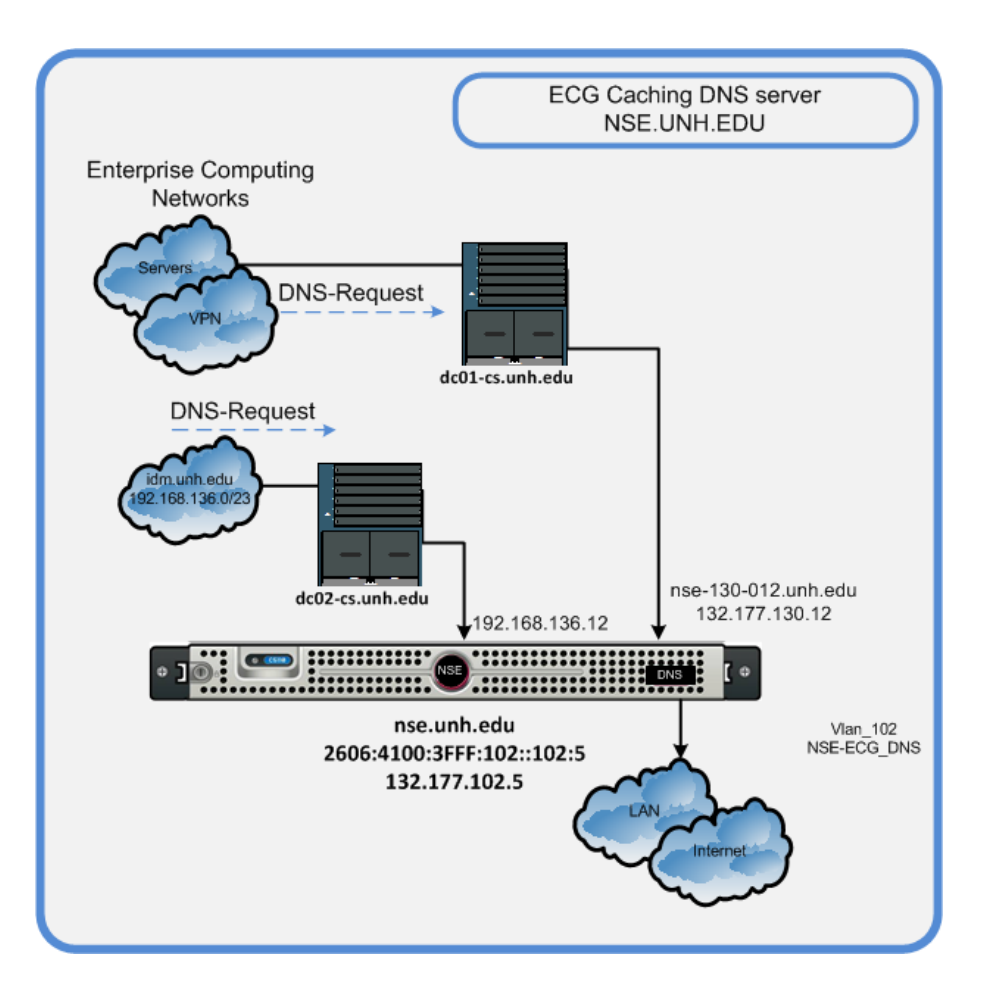

- Listens on ECG and IDM subnets
- Sends out Vlan 102
- Only internal clients can query DNS
- Location, Data center
- Local network connections

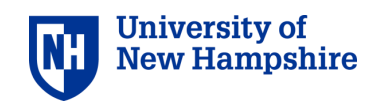

#### NSE caching queries per second

#### **Normal weekday queries**

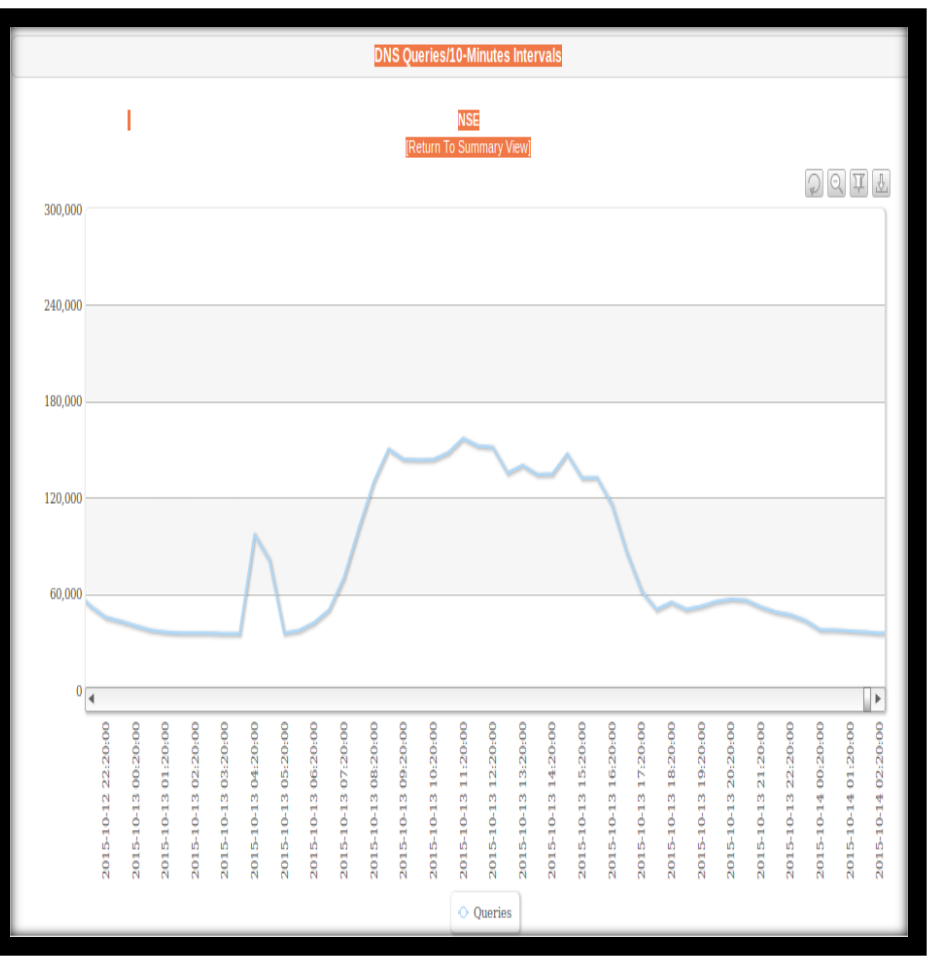

#### **Normal queries**

Peak approx. 2500/second

• Top client Queries 11:20 – 11:29

• Client DB server (8037)

– - 13 queries/second

• VPN client (2833)

- 5 queries/second

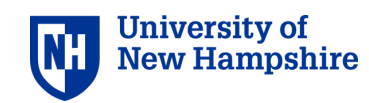

#### nse.unh.edu query log

13-Oct-15 11:50:01.994 q: client 132.177.161.193#22479 query: lb3-black.unh.edu

11:50:01.968 132.177.161.193#39875 (180.161.177.132.in-addr.arpa) Q: 180.161.177.132.in-addr.arpa IN PTR + (192.168.102.5) 11:50:01.994 132.177.161.193#22479 (lb3-black.unh.edu) Q: lb3-black.unh.edu IN A + (192.168.102.5) 11:50:02.130 132.177.161.193#22860 (lb3-black.unh.edu) Q: lb3-black.unh.edu IN A + (192.168.102.5) 11:50:02.250 132.177.161.193#30147 (lb3-black.unh.edu) Q: lb3-black.unh.edu IN A + (192.168.102.5) 11:50:02.361 132.177.161.193#28911 (lb3-black.unh.edu) Q: lb3-black.unh.edu IN A + (192.168.102.5) 11:50:02.467 132.177.161.193#21597 (lb3-black.unh.edu) Q: lb3-black.unh.edu IN A + (192.168.102.5) 11:50:02.569 132.177.161.193#52978 (lb3-black.unh.edu) Q: lb3-black.unh.edu IN A + (192.168.102.5) 11:50:02.673 132.177.161.193#50610 (lb3-black.unh.edu) Q: lb3-black.unh.edu IN A + (192.168.102.5) 11:50:02.753 132.177.161.193#52939 (lb3-black.unh.edu) Q: lb3-black.unh.edu IN A + (192.168.102.5) **11:53:01.900** 132.177.161.193#34319 (pencil.unh.edu) Q: pencil.unh.edu IN AAAA + (192.168.102.5) 11:53:01.901 132.177.161.193#22062 (pencil.unh.edu) Q: pencil.unh.edu IN A + (192.168.102.5) 11:53:01.913 132.177.161.193#46408 (pencil.unh.edu) Q: pencil.unh.edu IN AAAA + (192.168.102.5) 11:53:01.914 132.177.161.193#52382 (pencil.unh.edu) Q: pencil.unh.edu IN A + (192.168.102.5) 11:53:01.964 132.177.161.193#41402 (52.161.177.132.in-addr.arpa) Q: 52.161.177.132.in-addr.arpa IN PTR + (192.168.102.5) 11:53:01.966 132.177.161.193#30622 (pencil.unh.edu) Q: pencil.unh.edu IN A + (192.168.102.5) 11:53:01.968 132.177.161.193#24242 (pencil.unh.edu) Q: pencil.unh.edu IN A + (192.168.102.5) 11:53:01.969 132.177.161.193#44205 (52.161.177.132.in-addr.arpa) Q: 52.161.177.132.in-addr.arpa IN PTR + (192.168.102.5) 11:53:01.971 132.177.161.193#42586 (pencil.unh.edu) Q: pencil.unh.edu IN A + (192.168.102.5) 11:53:01.972 132.177.161.193#34541 (52.161.177.132.in-addr.arpa) Q: 52.161.177.132.in-addr.arpa IN PTR + (192.168.102.5) 11:53:01.973 132.177.161.193#53834 (52.161.177.132.in-addr.arpa) Q: 52.161.177.132.in-addr.arpa IN PTR + (192.168.102.5) 11:53:01.974 132.177.161.193#18784 (pencil.unh.edu) Q: pencil.unh.edu IN A + (192.168.102.5) 11:53:01.974 132.177.161.193#22564 (pencil.unh.edu) Q: pencil.unh.edu IN A + (192.168.102.5) 11:53:01.975 132.177.161.193#26878 (pencil.unh.edu) Q: pencil.unh.edu IN A + (192.168.102.5) 11:53:01.976 132.177.161.193#52517 (52.161.177.132.in-addr.arpa) Q: 52.161.177.132.in-addr.arpa IN PTR + (192.168.102.5) 11:53:01.977 132.177.161.193#33120 (52.161.177.132.in-addr.arpa) Q: 52.161.177.132.in-addr.arpa IN PTR + (192.168.102.5) 11:53:01.982 132.177.161.193#43594 (pencil.unh.edu) Q: pencil.unh.edu IN A + (192.168.102.5) 11:53:01.983 132.177.161.193#30019 (52.161.177.132.in-addr.arpa) Q: 52.161.177.132.in-addr.arpa IN PTR + (192.168.102.5) 11:53:01.985 132.177.161.193#37300 (pencil.unh.edu) Q: pencil.unh.edu IN A + (192.168.102.5) 11:53:01.986 132.177.161.193#28130 (52.161.177.132.in-addr.arpa) Q: 52.161.177.132.in-addr.arpa IN PTR + (192.168.102.5) **11:53:02.094** 132.177.161.193#51282 (pencil.unh.edu) Q: pencil.unh.edu IN A + (192.168.102.5) **11:53:02.097** 132.177.161.193#28778 (pencil.unh.edu) Q: pencil.unh.edu IN A + (192.168.102.5) **11:53:02.128** 132.177.161.193#18951 (pencil.unh.edu) Q: pencil.unh.edu IN A + (192.168.102.5) **11:53:02.130** 132.177.161.193#40745 (pencil.unh.edu) Q: pencil.unh.edu IN A + (192.168.102.5) **11:53:02.134** 132.177.161.193#27932 (pencil.unh.edu) Q: pencil.unh.edu IN A + (192.168.102.5)

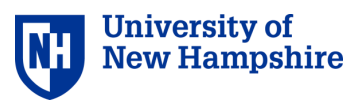

#### Query per seconds

#### **Flooding queries Normal queries**

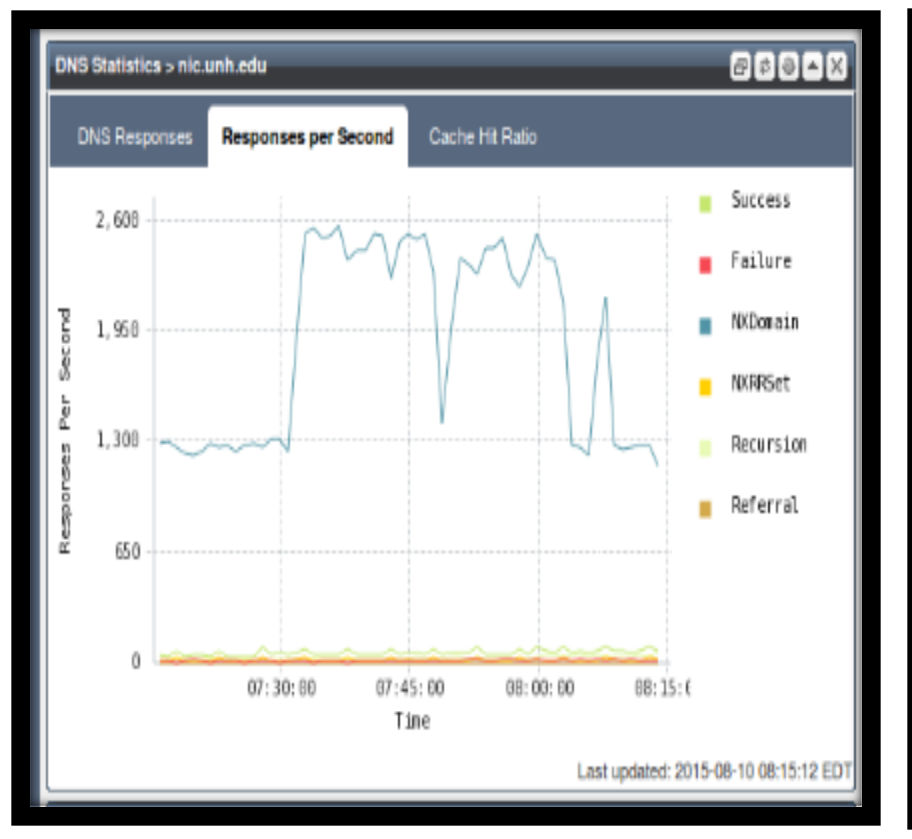

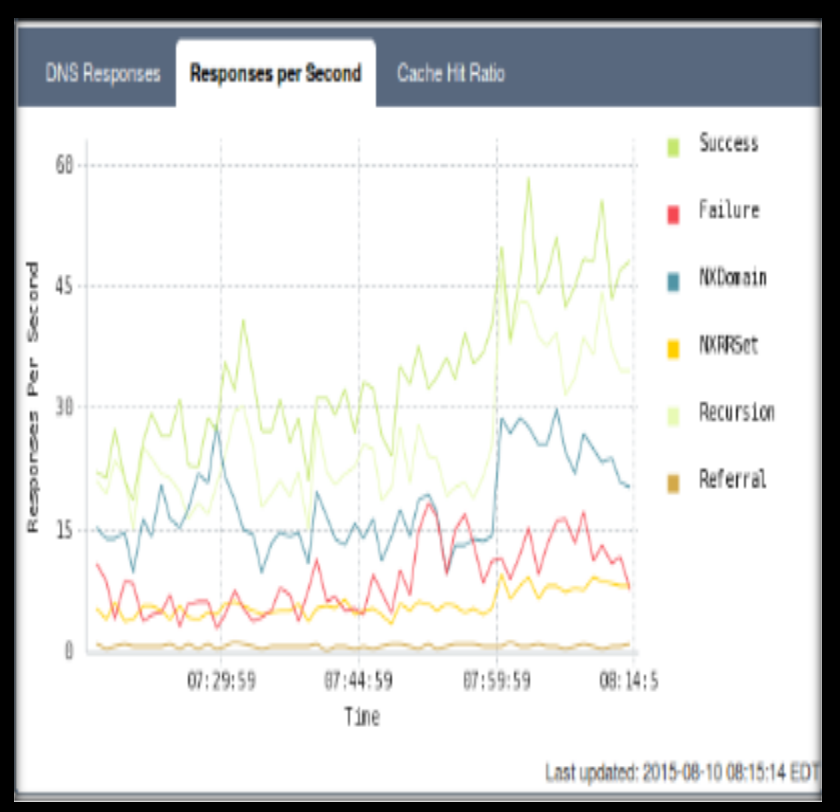

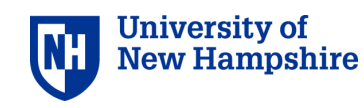

## Dynamic DNS

- Add, Delete, Modify DNS Records
- By some type of ACL
	- IP address range (eg. 132.177.154.0/24)
	- TSIG, Key based method, pub/private
	- DHCP allowed, uses TXT KEYs for authorization
- What are the benefits?
- What problems might this introduce?

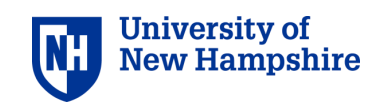

#### DYNAMIC Records added by DHCP Servers

android-20e04ff00aa41224.yfi.unh.edu. 1800 IN A 10.20.117.120 android-20e04ff00aa41224.yfi.unh.edu. 1800 IN TXT "31a6d863566147dadeac47a2f9d05cef42"

android-20e04ff00aa43438.yfi.unh.edu. 1800 IN A 10.20.192.133 android-20e04ff00aa43438.yfi.unh.edu. 1800 IN TXT "316898c737fa8f778f3beae80fa193e7ef"

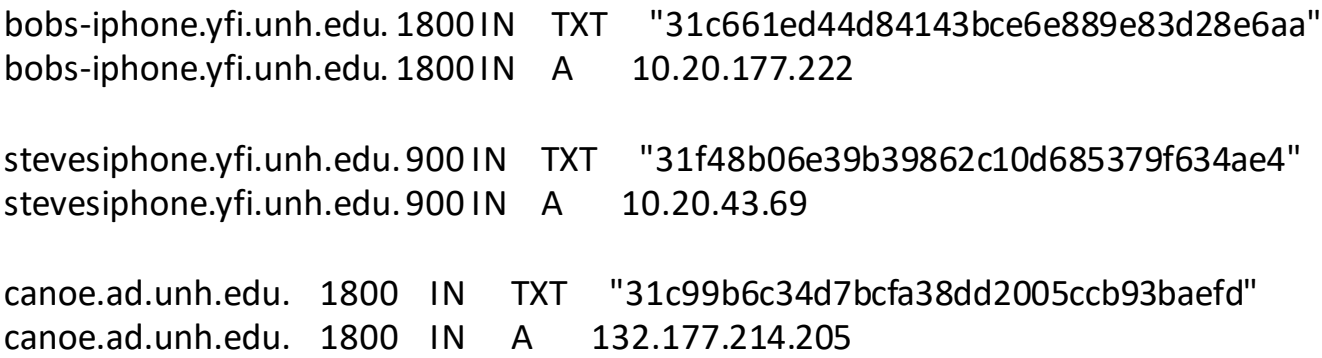

### DNS Security Extensions

Authenticity & Integrity of answer Adds six new DNS Record Records Public Private Key pair

chain of trust (must trust ROOT DNS)

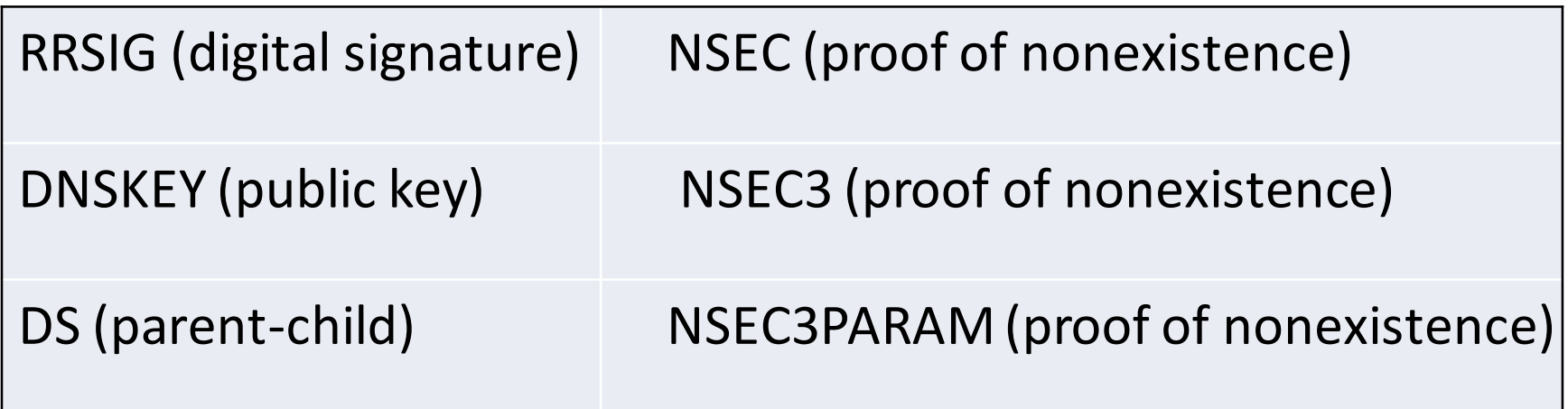

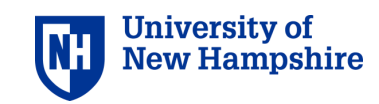

#### DNS Security Extensions

#### **dig @8.8.8.8 www.it710.net A +dnssec +multiline**

Answer – Address Record www.it710.net. 300 IN A 132.177.132.99 ============================= RR Signature www.it710.net. 300 IN RRSIG A 5 3 300 (

20161028003420 20161024001451 10863 it710.net.

lLhTy/mx911GHyaGHhGxqi8SD8NuQfN1YdB2GfKAELgw

zmyHNlC4uyyg5ZpzcIp0qHuYlWm2LSXU09ypsw+hdG4M

h7lMMmlhkxw2mXucMsSVo5NIhjjifDIwgvksEeDJE/Wc

mGJD90Nq21NgsXbm5LmjIkAPiadX3Rd9m3YoJL4=)

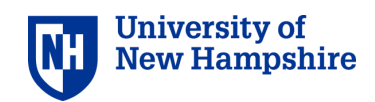

#### DNSSEC statistics - nist.gov

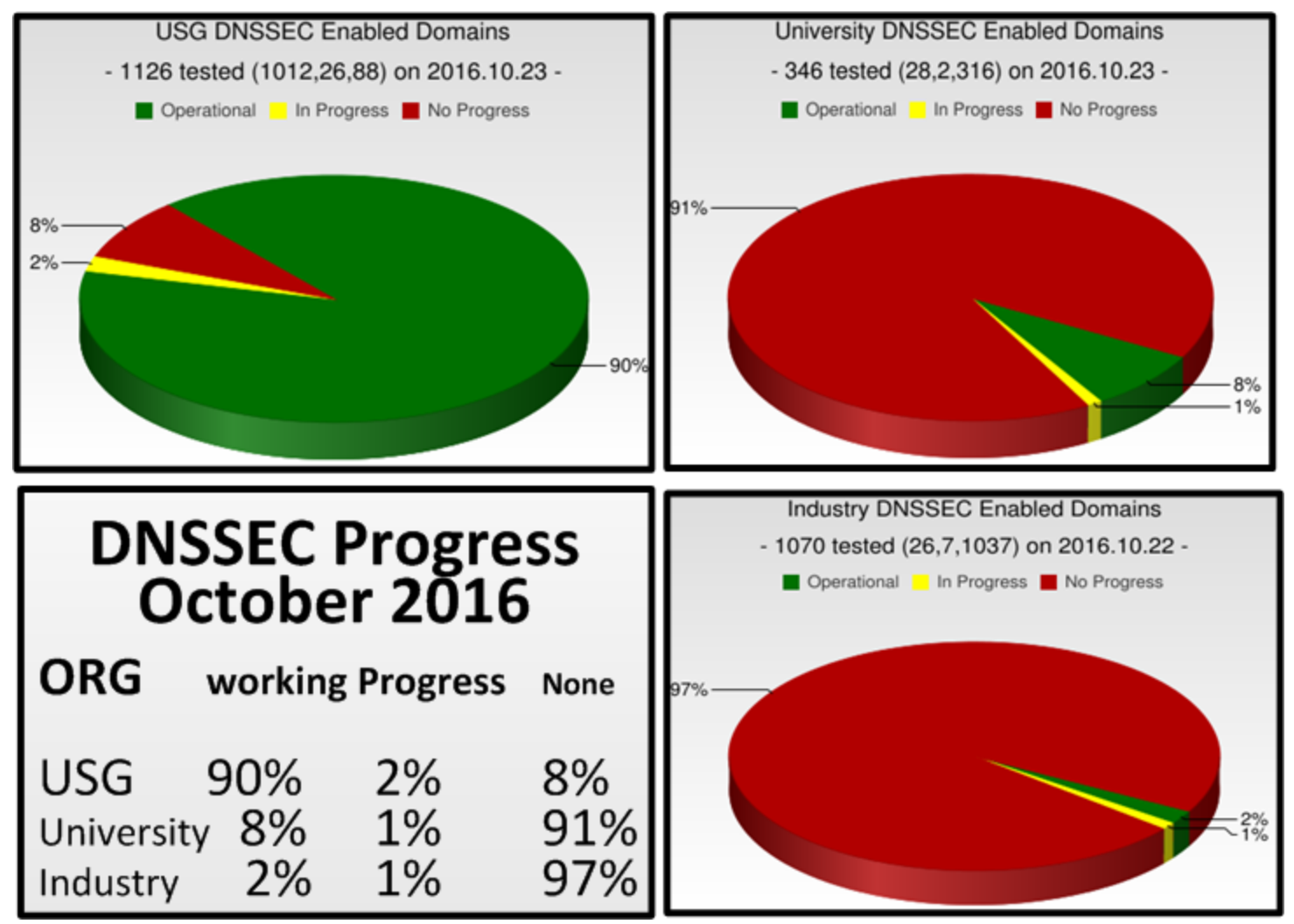

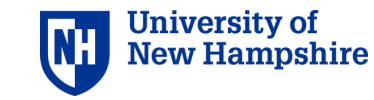

#### DNSSEC 2022 compare 2016

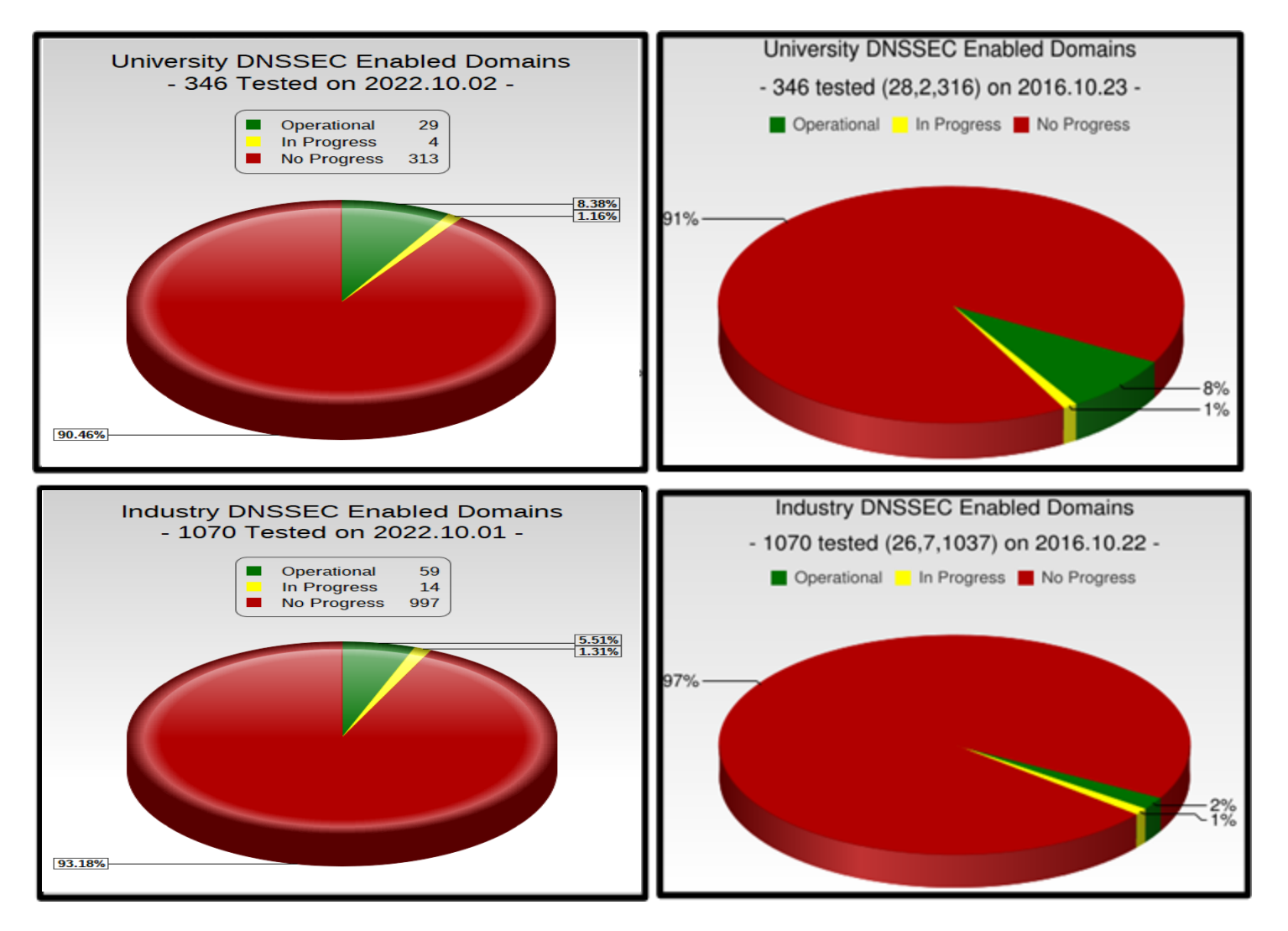

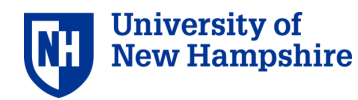

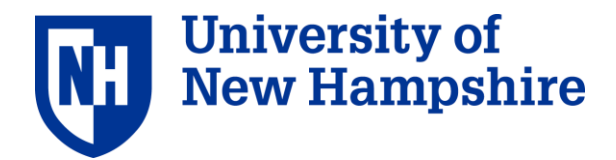

## **University of New Hampshire DNS Overview**

**Thank You Scott Kitterman [stk@cs.unh.edu](mailto:stk@unh.edu)**

© University of New Hampshire. All rights reserved.